# **Element**

APIModel Element Class. .

- [Properties](#page-0-0)
	- $\bullet$  id
	- [type](#page-0-2)
	- [index](#page-0-3) [parent](#page-0-4)
	- [nextSibling](#page-0-5)
	- [previousSibling](#page-0-6)
	- [firstChild](#page-1-0)
	- [lastChild](#page-1-1)
	- [children](#page-1-2)
	- [siblings](#page-1-3)
	- [nextSiblings](#page-1-4)
	- [previousSiblings](#page-1-5)
	- [className](#page-1-6) [attributes](#page-1-7)
	- [options](#page-1-8)
	- [skipUndoRedo](#page-1-9)
	- [skipRendering](#page-1-10)
- [Methods](#page-2-0)
	- [closest\(condition\)](#page-2-1)
	- [setId\(id\)](#page-2-2)
	- [setStyle\(cssText\)](#page-2-3)
	- [empty\(\)](#page-2-4)
	- [addClass\(className\)](#page-2-5)
	- [removeClass\(className\)](#page-2-6)
	- [hasClass\(className\)](#page-3-0) • [setAttribute\(name, value\)](#page-3-1)
	- [removeAttribute\(name\)](#page-3-2)

# <span id="page-0-0"></span>**Properties**

### <span id="page-0-1"></span>**id**

• <String>

Element ID

### <span id="page-0-2"></span>**type**

• <String>

Element Type

### <span id="page-0-3"></span>**index**

• <Number>

index

#### <span id="page-0-4"></span>**parent**

• <Element>

API

### <span id="page-0-5"></span>**nextSibling**

• <Element>

API

### <span id="page-0-6"></span>**previousSibling**

• <Element>

API

### <span id="page-1-0"></span>**firstChild**

• <Element>

API

### <span id="page-1-1"></span>**lastChild**

• <Element>

API

### <span id="page-1-2"></span>**children**

• <Element[]>

 $API$  ()

### <span id="page-1-3"></span>**siblings**

• <Element[]>

API ()

### <span id="page-1-4"></span>**nextSiblings**

• <Element[]>

API ()

# <span id="page-1-5"></span>**previousSiblings**

• <Element[]>

API ()

### <span id="page-1-6"></span>**className**

- **2.13.0** 
	- <String>

Element className

### <span id="page-1-7"></span>**attributes**

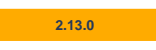

• <String>

Element attributes(id, class, style )

### <span id="page-1-8"></span>**options**

- <Object>
	- skipUndoRedo<Boolean>
		- skipRendering<Boolean>

Options

### <span id="page-1-9"></span>**skipUndoRedo**

• <Boolean>

undo, redo

# <span id="page-1-10"></span>**skipRendering**

• <Boolean>

rendering

# <span id="page-2-0"></span>Methods

### <span id="page-2-1"></span>**closest(condition)**

```
• condition <Function>
```
- condition : API Element
- condition return : <Boolean>
- Returns: <Element> API Element

API API .

```
var run = editor.getAPIModelById('id');
var body = run.closest(function(apiModel){
        return apiModel.type === 'Body';
});
```
### <span id="page-2-2"></span>**setId(id)**

• id <String> ID

ID .

.

```
var element = editor.getAPIModelById('id');
element.setId('test_setId');
```
### <span id="page-2-3"></span>**setStyle(cssText)**

• cssText <String> HTML DOM style

```
var element = editor.getAPIModelById('id');
element.setStyle('background-color: red;');
```
# <span id="page-2-4"></span>**empty()**

```
 .
       .
```

```
var element = editor.getAPIModelById('id');
element.empty();
```
### <span id="page-2-5"></span>**addClass(className)**

 **2.13.0** 

• className <String> HTML DOM class

className .

```
var element = editor.getAPIModelById('id');
element.addClass('synap_editor');
```
### **removeClass(className)**

 **2.13.0** 

className <String> HTML DOM class

#### className .

```
var element = editor.getAPIModelById('id');
element.removeClass('synap_editor');
```
# <span id="page-3-0"></span>**hasClass(className)**

#### **2.13.0**

• className <String> HTML DOM class

#### className .

```
var element = editor.getAPIModelById('id');
element.hasClass('synap_editor');
```
### <span id="page-3-1"></span>**setAttribute(name, value)**

#### **2.13.0**

.

.

- name <String> HTML DOM
- value <String> HTML DOM

```
var element = editor.getAPIModelById('id');
element.setAttribute('name', 'synap_editor');
```
### <span id="page-3-2"></span>**removeAttribute(name)**

#### **2.13.0**

• name <String> HTML DOM

```
var element = editor.getAPIModelById('id');
element.setAttribute('name');
```